AND is a logical bit operation in which if both input bits are true (1) then it gives the result as true, otherwise it gives the result as false.

> 1 AND 1 ----> 1 0 AND 1 ----> 0 1 AND 0 ----> 0 0 AND 0 ----> 0

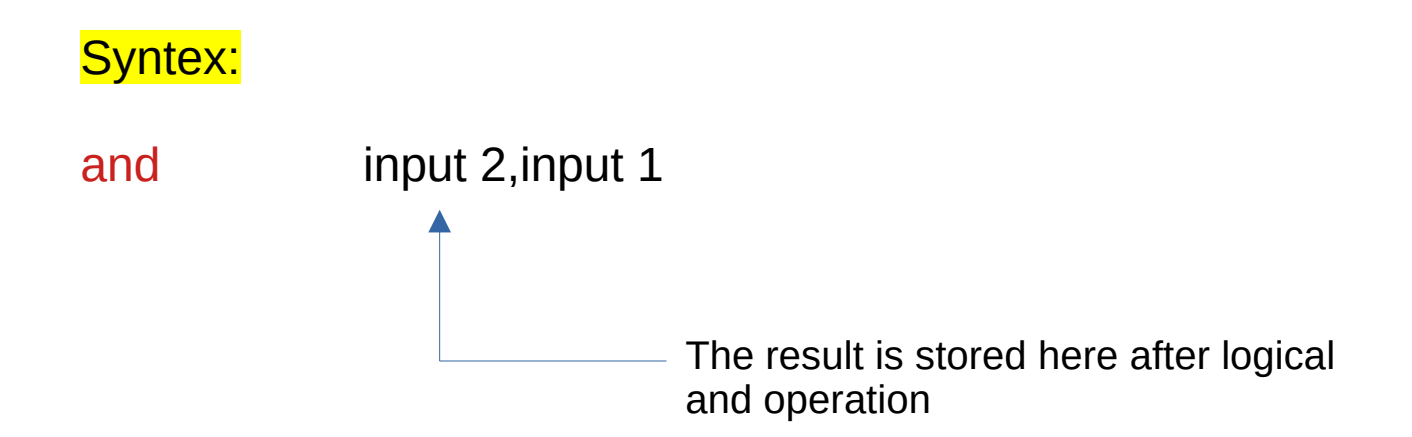

#### Syntex:

and input 2, input 1

#### Example:

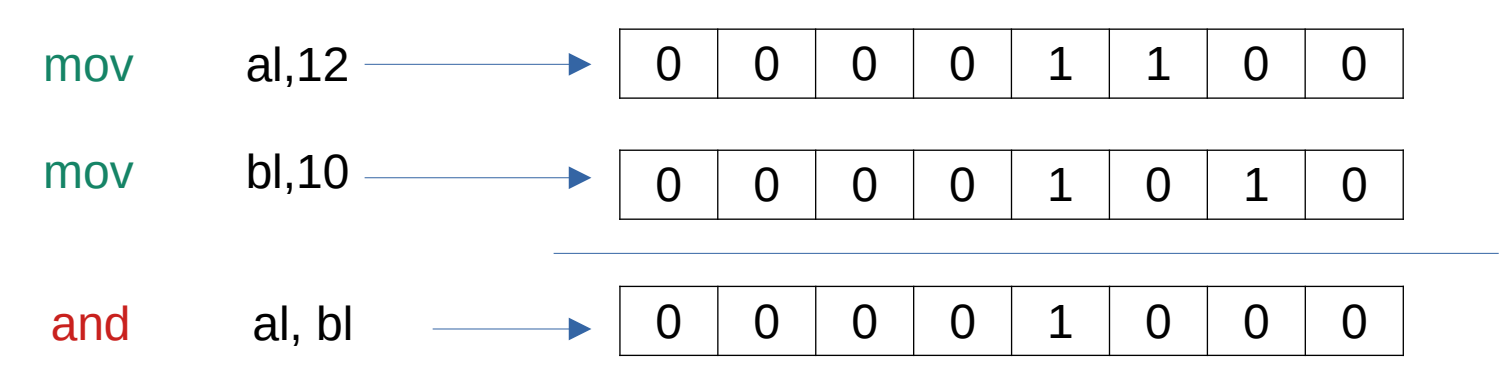